# Storing Data with Computers

#### How We Use Numbers

Everything is a power of 10!

#### Example: 181

#### How We Use Numbers

Everything is a power of 10!

Example: 181

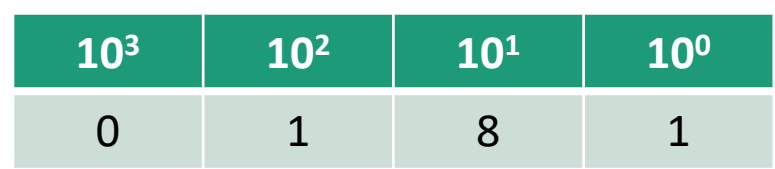

#### $1000*0 + 100*1 + 10*8 + 1*1 = 181$

#### How Computers Store Information

Everything is stored in *binary* as a series of 1's and 0's.

With only two values, this means everything is a power of two!

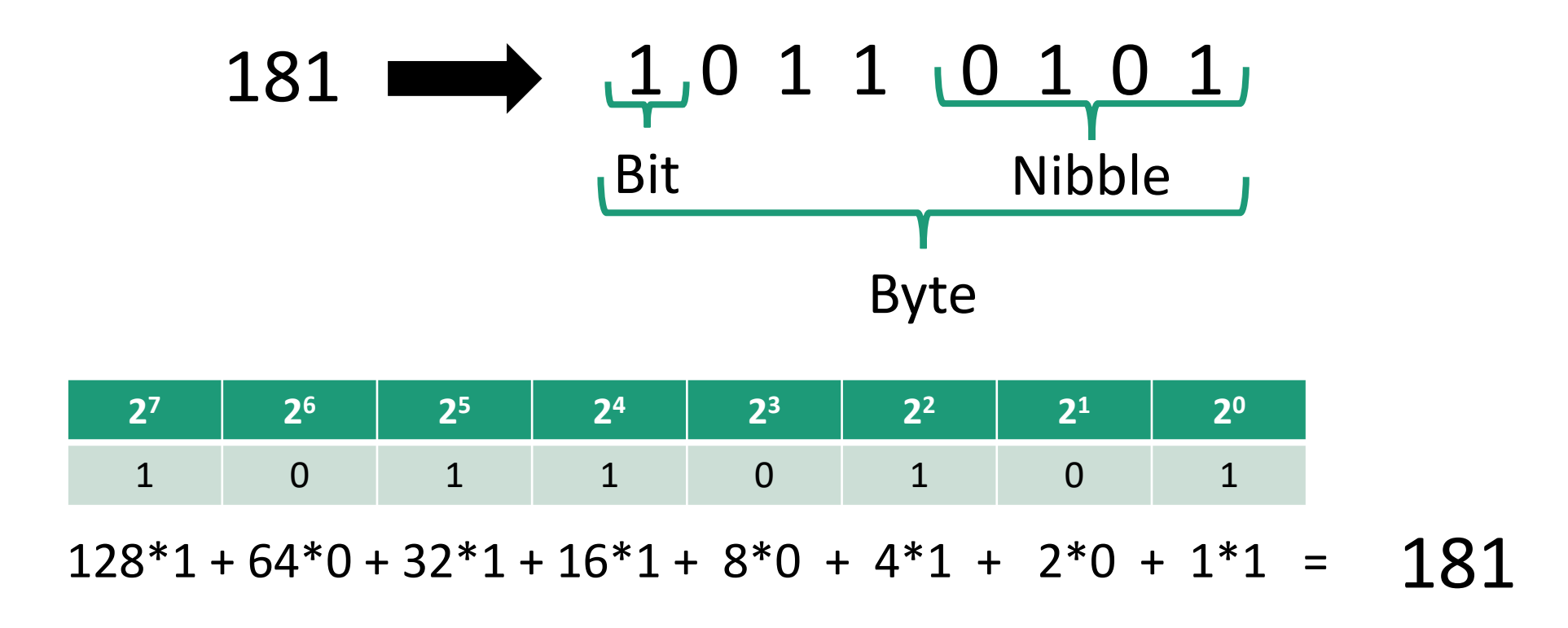

# Storing Complex Data

Storing text and other more complex information requires an *encoding* format to describe the data in binary/numerical representation.

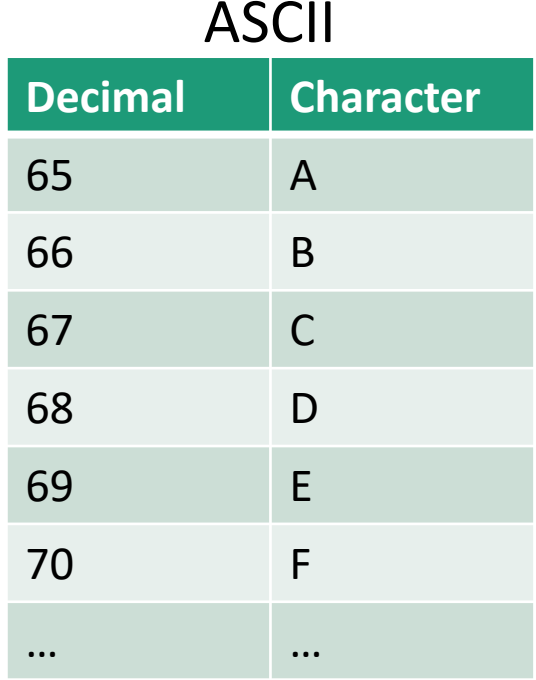

#### WAV Audio Format

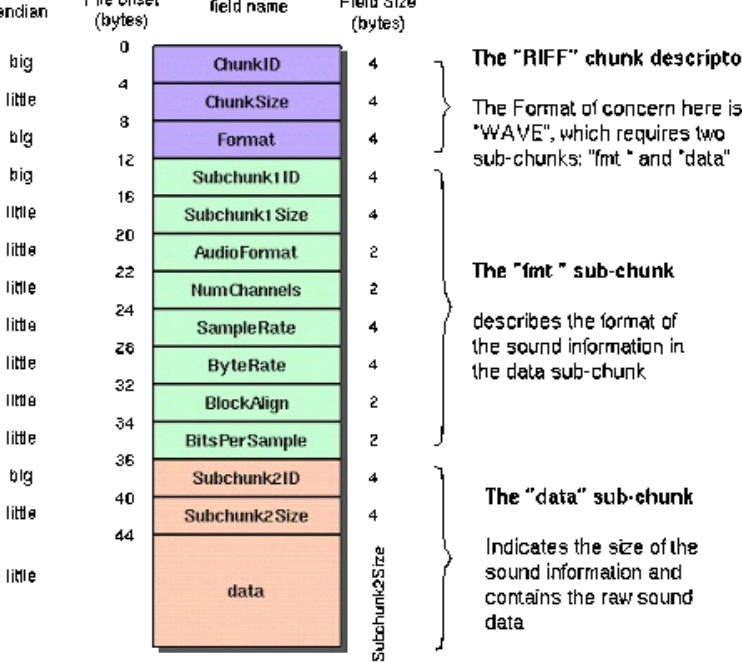

TIME<sub>6</sub>

little

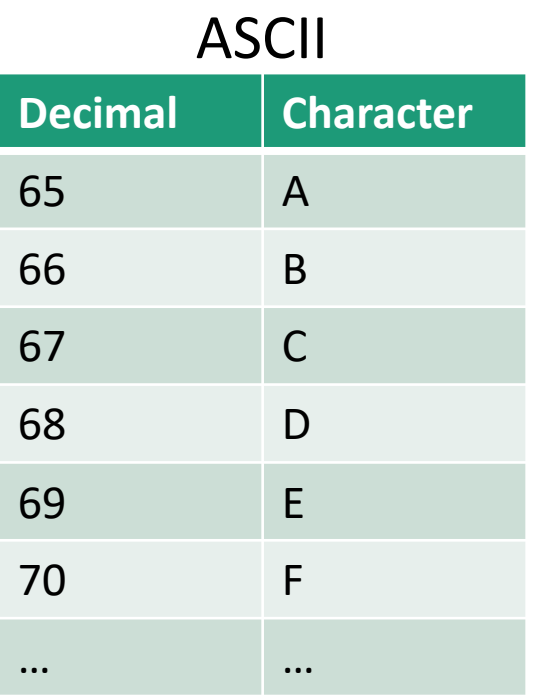

- Let's spell the word "ACE" in binary (all capital letters)
- First convert the letter to the decimal value

•  $A = 65$ 

• Now convert 65 to binary

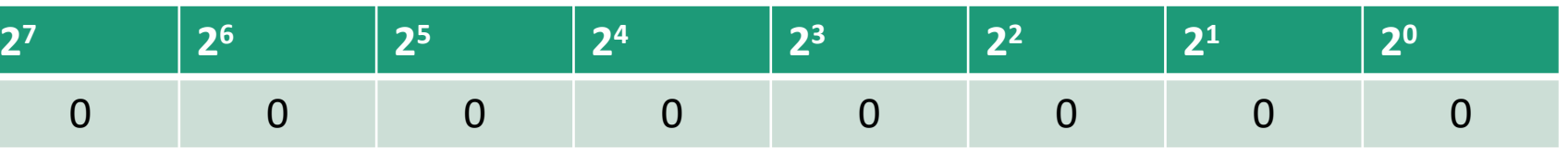

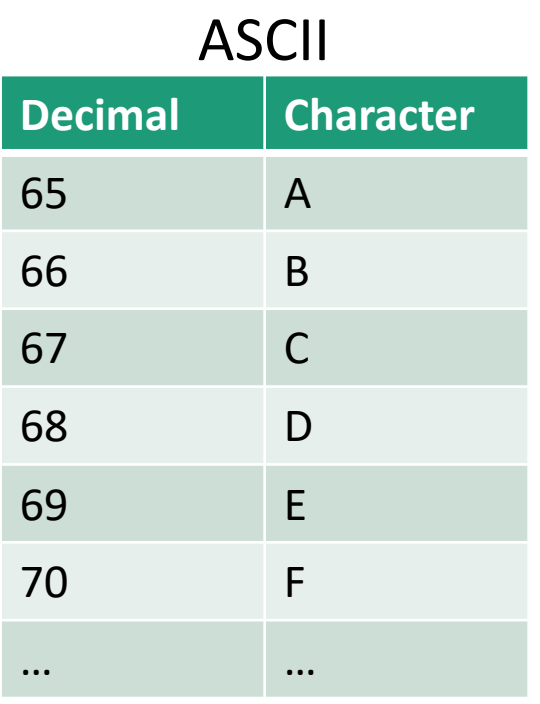

- Let's spell the word "ACE" in binary
- First convert the letter to the decimal value

•  $A = 65$ 

• Now convert 65 to binary

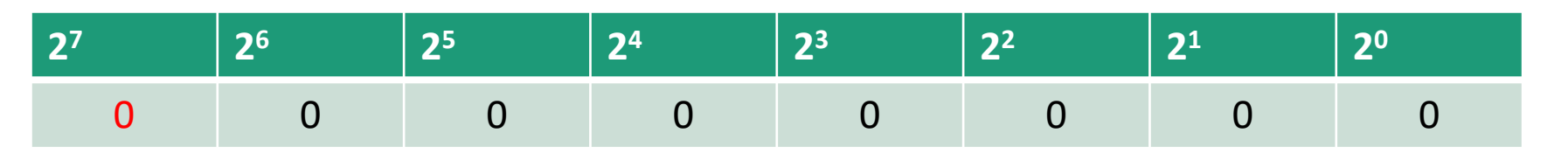

 $2^7 = 128$ That is far too large. Leave it zero.

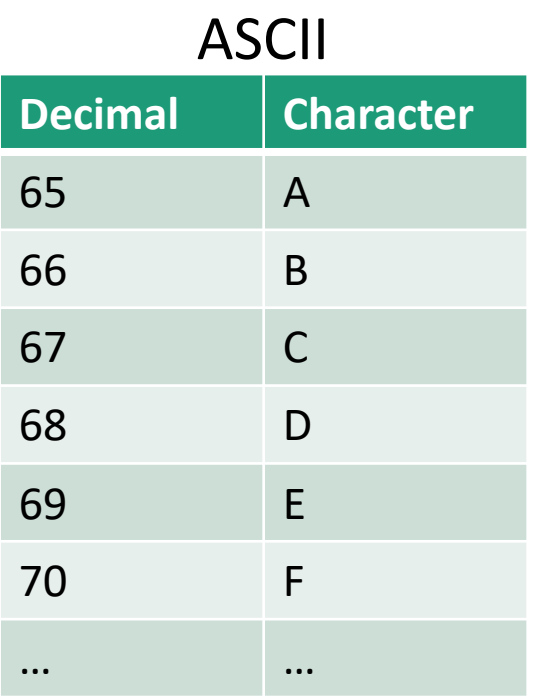

- Let's spell the word "ACE" in binary
- First convert the letter to the decimal value
	- $A = 65$
- Now convert 65 to binary

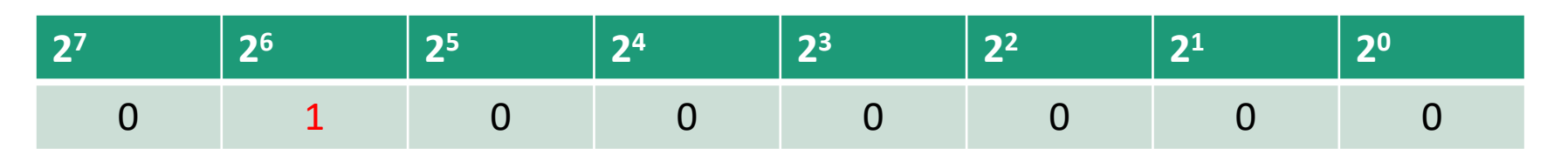

 $2^6 = 64$ That is less than or equal to 65. Let's mark this with a 1.

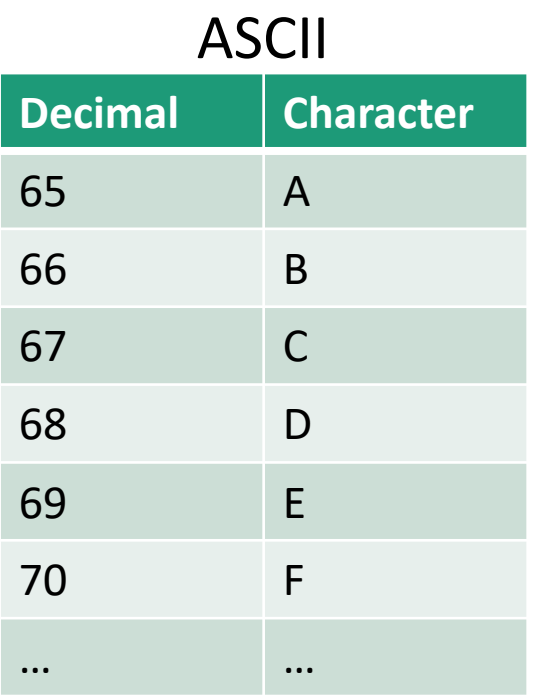

- Let's spell the word "ACE" in binary
- First convert the letter to the decimal value

•  $A = 65$ 

• Now convert 65 to binary

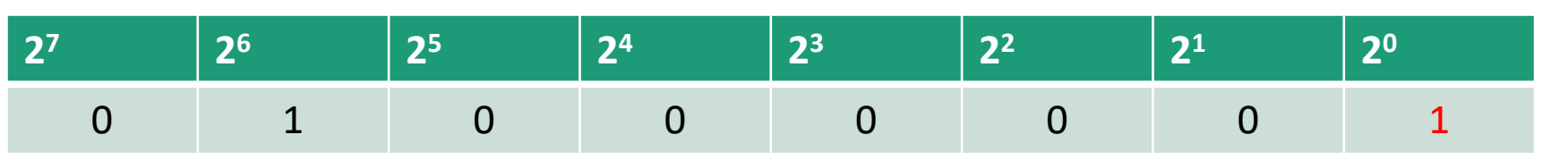

All we need now is a  $1 (65 - 64 = 1)$ . Let's mark the  $2^0$  position with a 1.

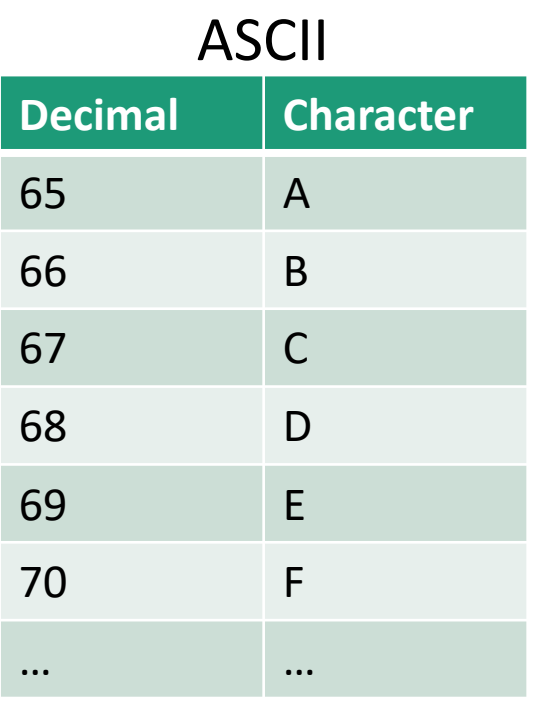

- Let's spell the word "ACE" in binary
- First convert the letter to the decimal value
	- $A = 65$
- Now convert 65 to binary

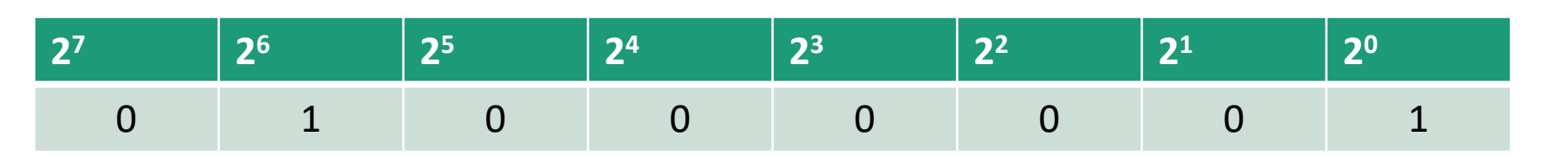

 $2<sup>7</sup>(0) + 2<sup>6</sup>(1) + 2<sup>5</sup>(0) + 2<sup>4</sup>(0) + 2<sup>3</sup>(0) + 2<sup>2</sup>(0) + 2<sup>1</sup>(0) + 2<sup>0</sup>(1) = 65$ 

# You Try!

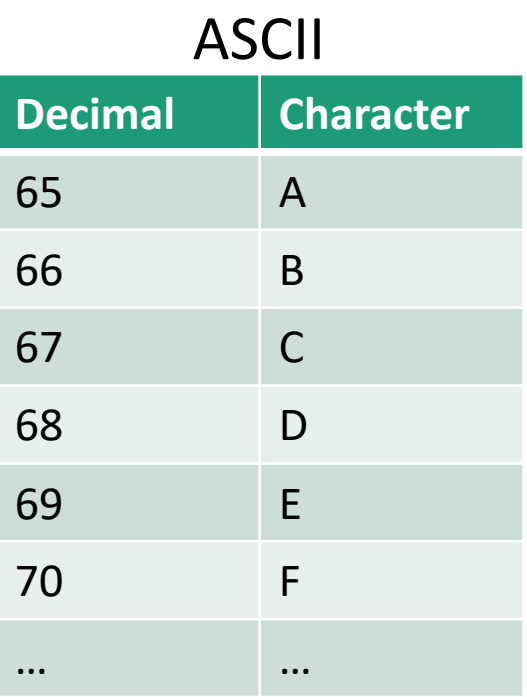

- $A = 65 = 01000001$
- Try to convert capital C and E to binary on your own!

# You Try!

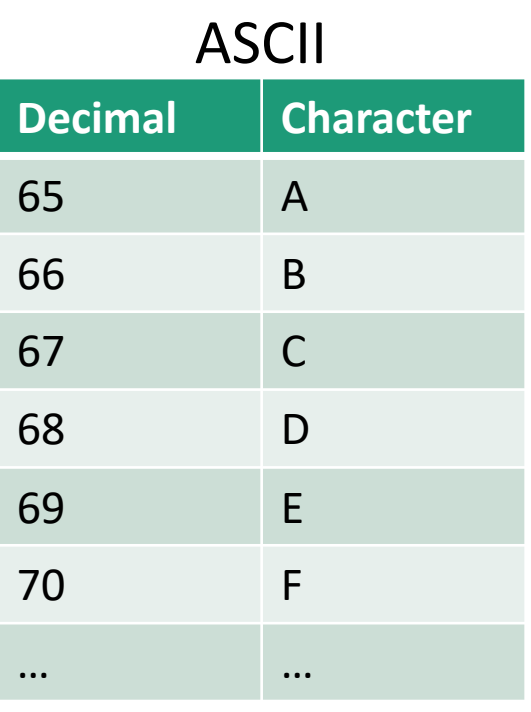

 $\mathsf{C}$ 

- $A = 65 = 01000001$
- Try to convert capital C and E to binary on your own!

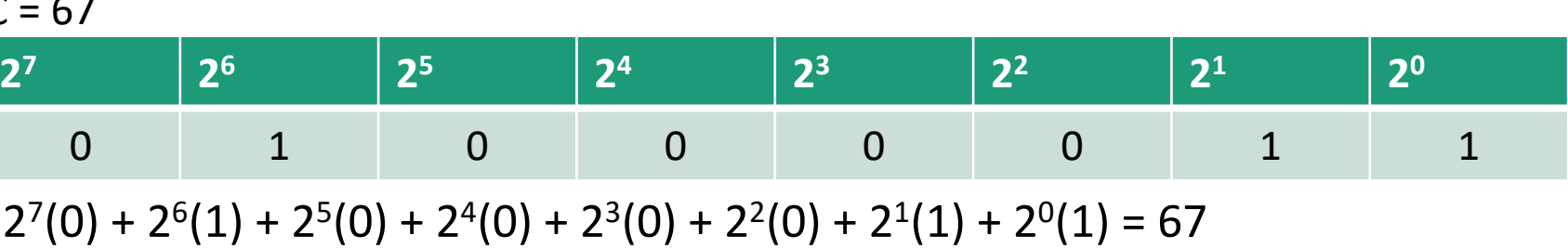

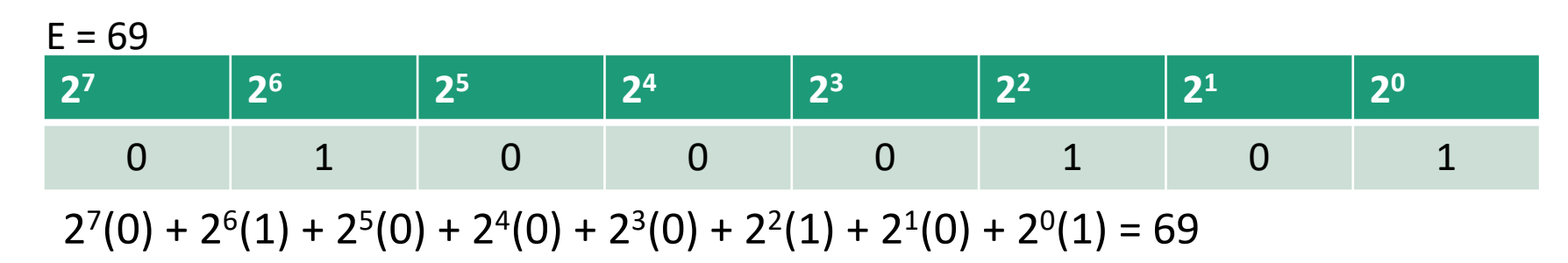

# Floating Point Numbers

- Floating point numbers are more complicated to store
- The Institute of Electrical and Electronics Engineers (IEEE) have created an encoding format for representing these values
	- The standard is called IEEE 754
	- YOU DO NOT NEED TO KNOW HOW TO DO THIS CONVERSION  $\odot$
- It is not possible to represent all floating-point numbers
	- WHY?
	- The number of possible values between 0 and 1 is infinite and computers have finite storage!

#### Hexadecimal

- Binary numbers can get quite long
	- Even simple things like integers could use up to 64 bits!
- When binary numbers are presented to people, they often take the form of hexadecimal values as we can represent the same data an abbreviated fashion
- You may have already seen hexadecimal values before as they are very common for the use of color on the web
	- This is red: FF0000

### Representing Binary as Hexadecimal Values

- Hexadecimal numbers use the values 0-9 and A-F
	- 0-9 represent the numbers 0-9 (0000 1001)
	- A-F represent the numbers 10-15 (1010 1111)
	- 16 possible values means we now are dealing in powers of 16
- Each hexadecimal represents a group of four binary digits
	- Ex. 01 1001 1111 or 0001 1001 1111
- We can convert the groups of four to hexadecimal digits and combine them
	- 0001 = 1
	- $1001 = 9$
	- $1111 = F(15)$

0b01 1001 1111 => 0x19F Binary Hexadecimal

NOTE: The 0b and 0x prefixes just distinguish binary and hexadecimal format respectively

# Try it yourself!

- Convert decimal 635 to binary
	- 0b1001111011
- Convert decimal 635 to hexadecimal
	- $0b1001111011 = 0x27B$
- Convert hexadecimal 0x7C to decimal
	- $7(16^1) + 12(16^0) = 124$